Software Process Modeling and Simulation

> Sadaf MustafizSchool of Computer Science McGill University

> > Winter 2003

# **Outline**

- **Software Process Entities**
- **Example EPM**
- **Process Model (re-modeled)**
- **Unconstrained Process Model**
- **Scheduling Considerations**
- **Simulation**
- **Results**

# Software Process Entities

Some obvious entities are:

- Deliverable code
- **Users' installation and operation** manuals
- Requirements documents
- **Design**
- Test cases and procedures

# Example EPM (1)

- **Service Service** ■ Modeled using a commercially available software system called STATEMATE.
- **Service Service** ■ Focuses on behavioural modeling perspective
- **Service Service Approach to behavioural modeling** utilizes statecharts

# Example EPM (2)

Considering the activities occurring between the time when

- 1. detailed design for the module has been developed, and
- 2. the module has successfully passed unit testing.

Three entities of interest:

- 1.Module code
- 2.Unit tests for the module
- 3.Test execution and analysis results

#### Basic EPM Example (3)

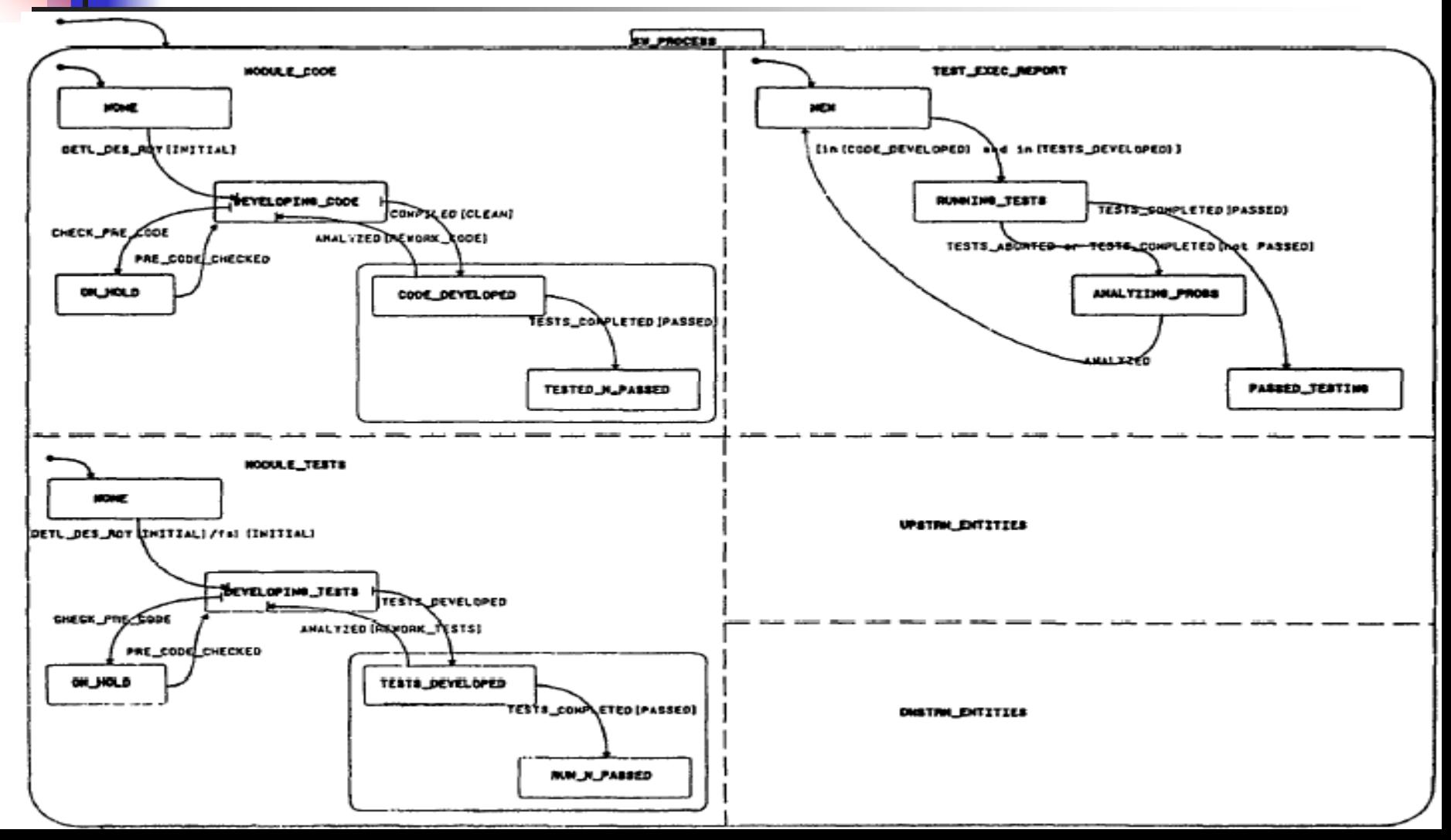

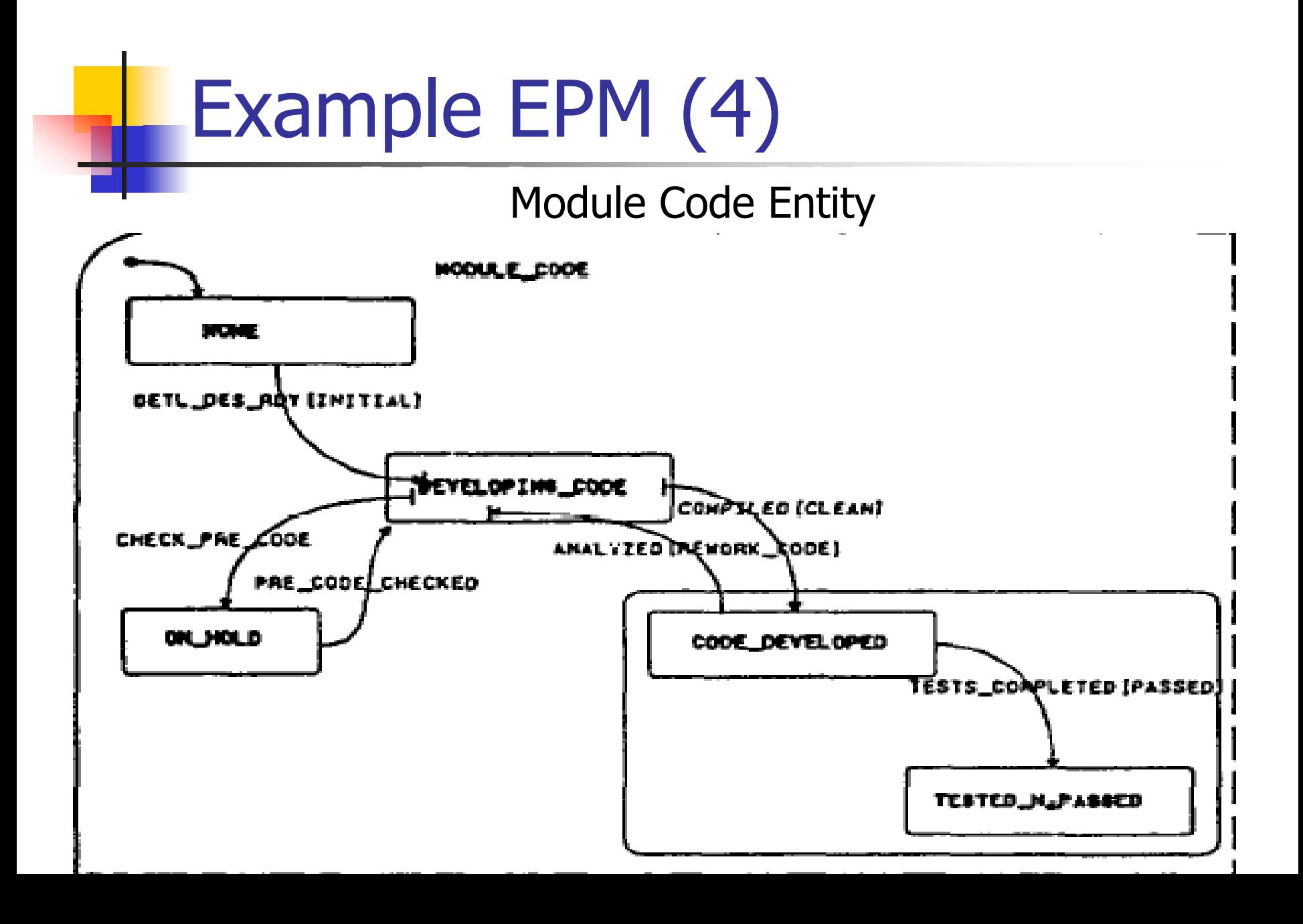

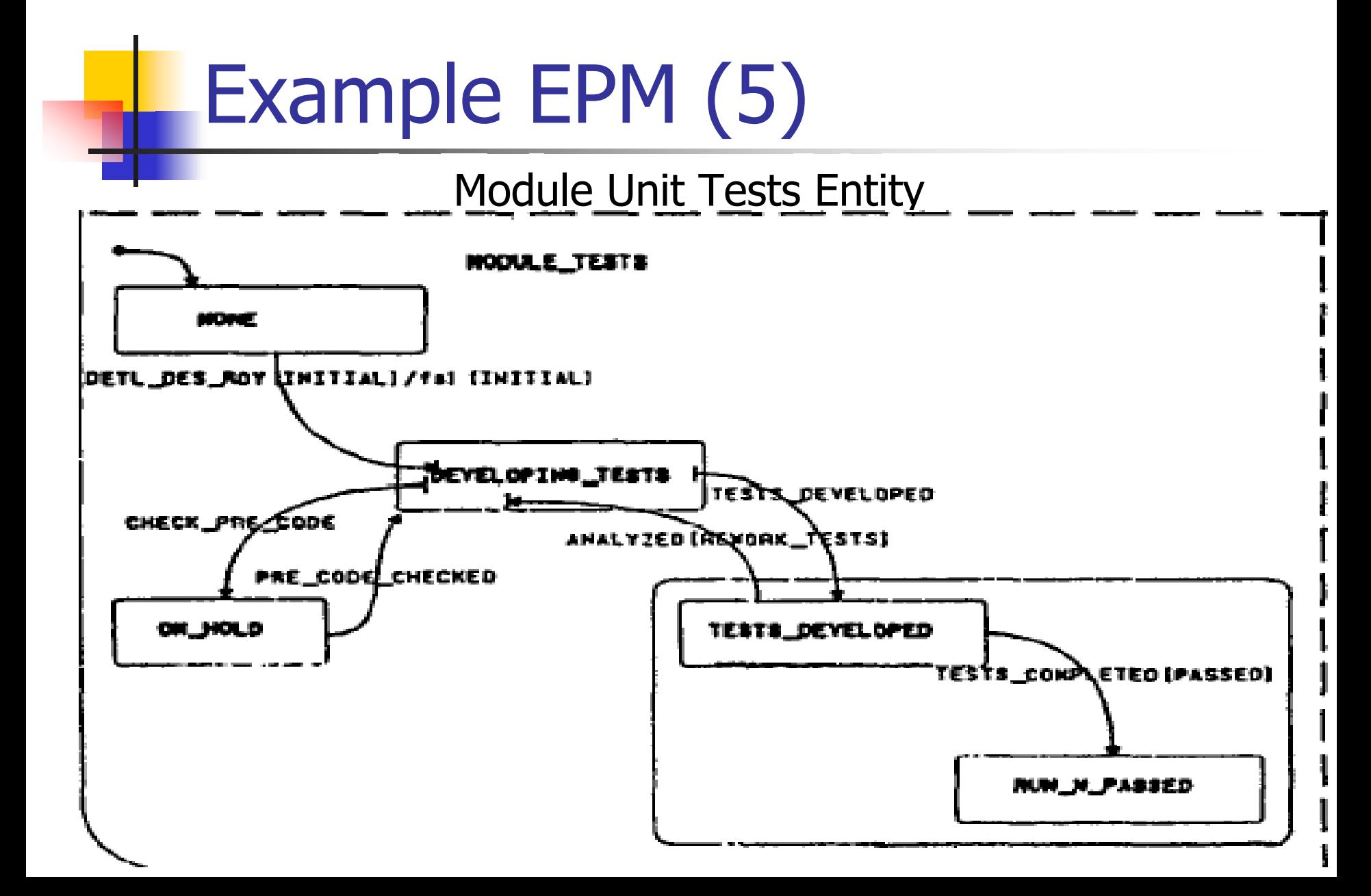

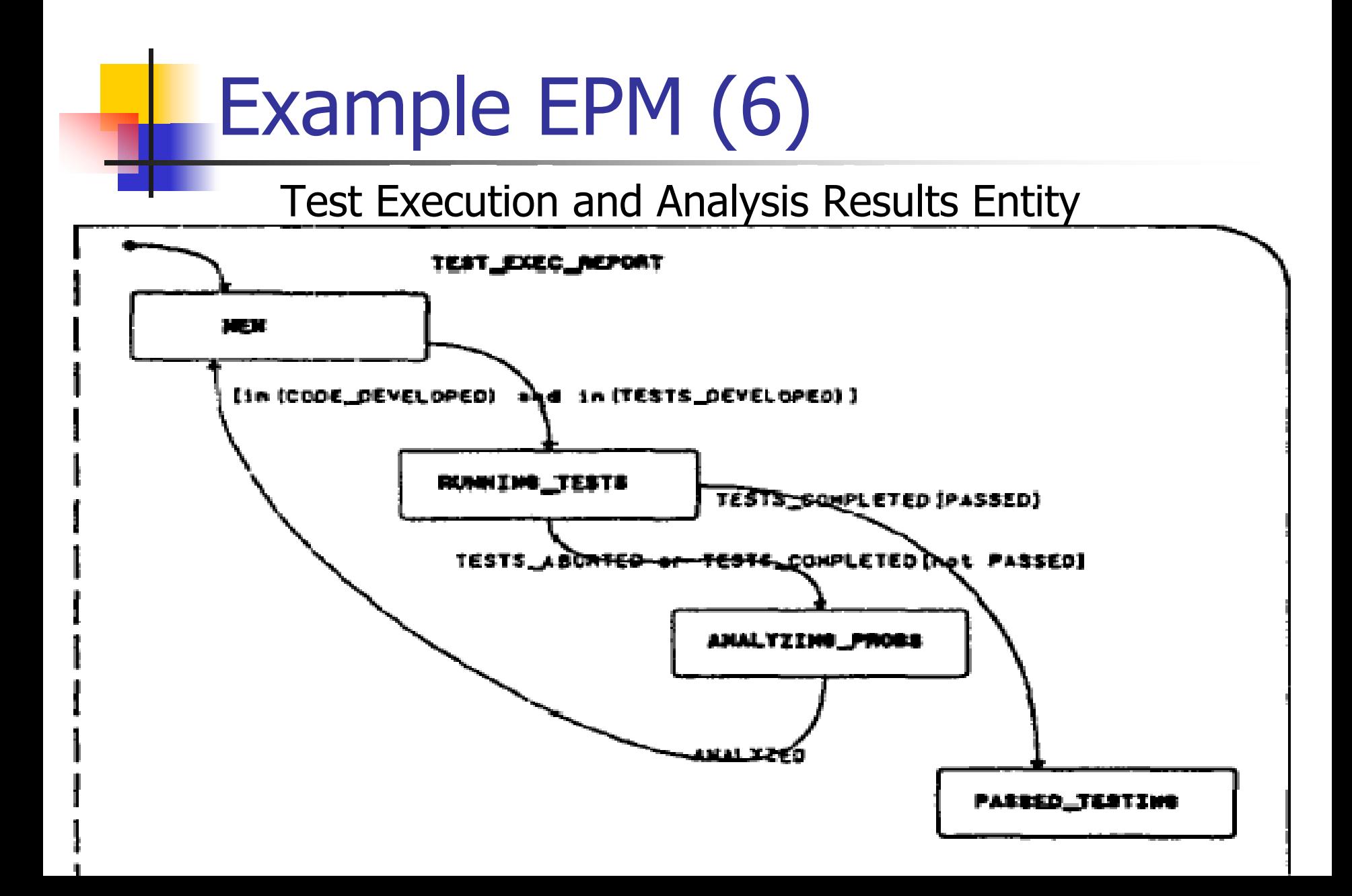

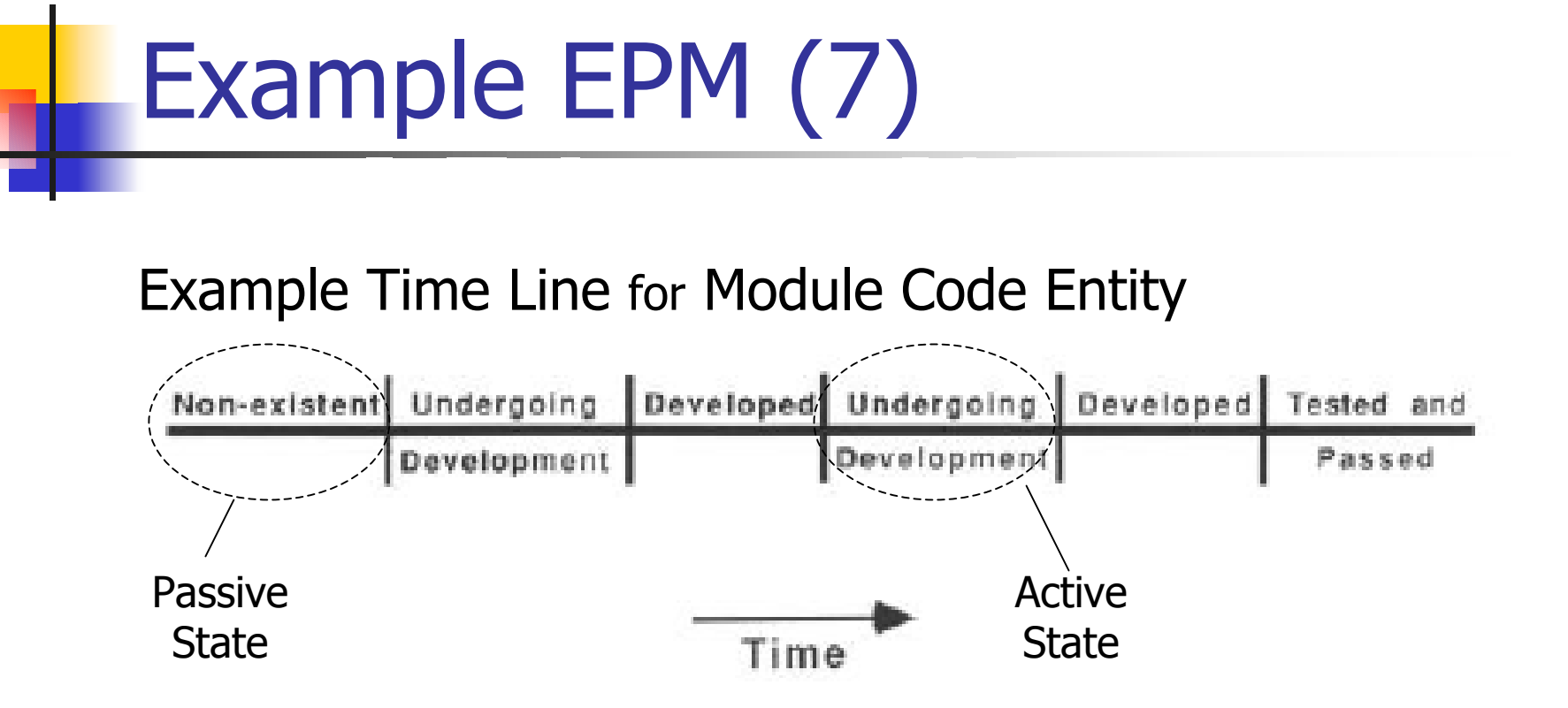

- •Entities remain for a non-zero time in each state.
- Transitions take negligible time.
- In the life span of an entity, it must always be in some state.

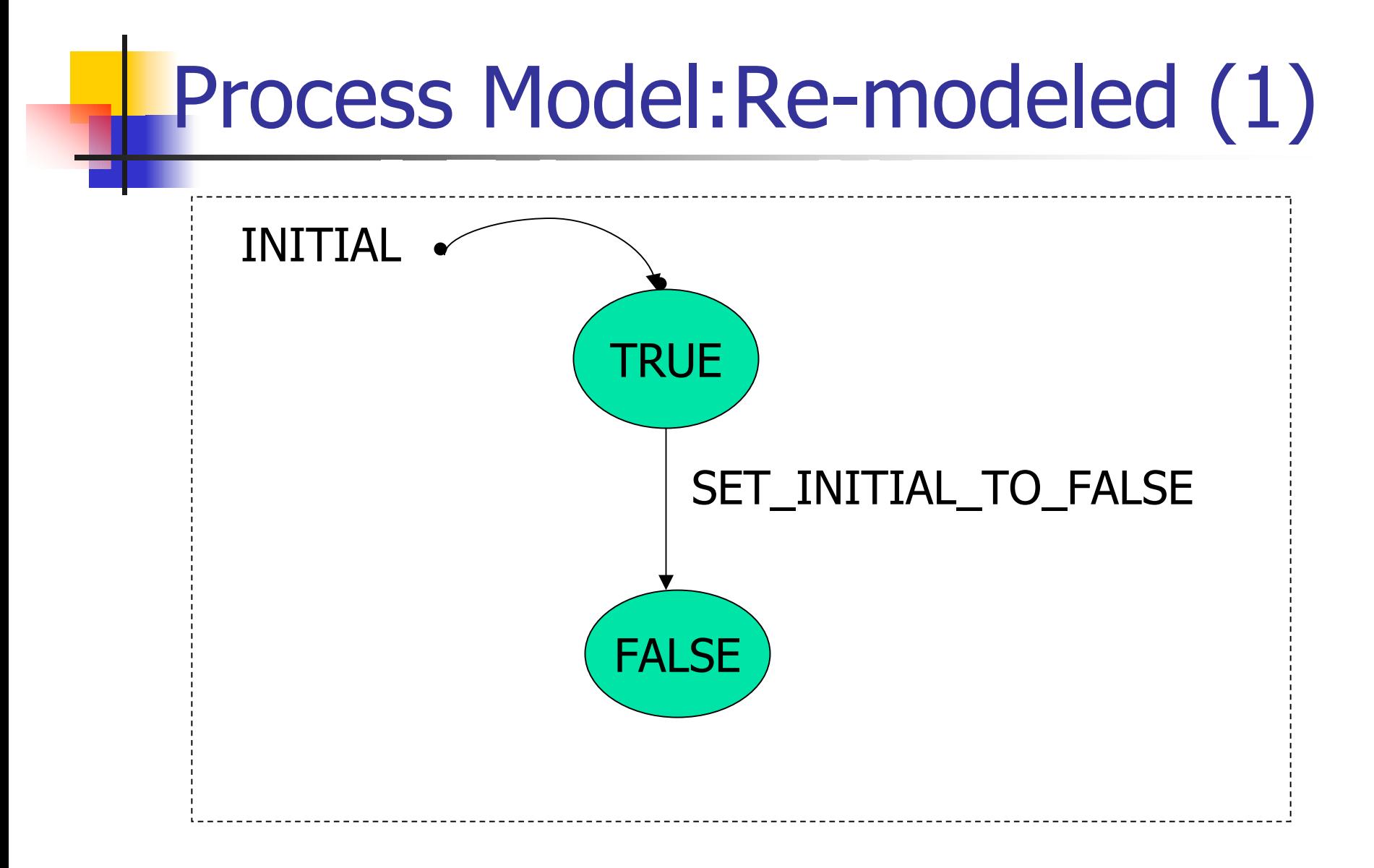

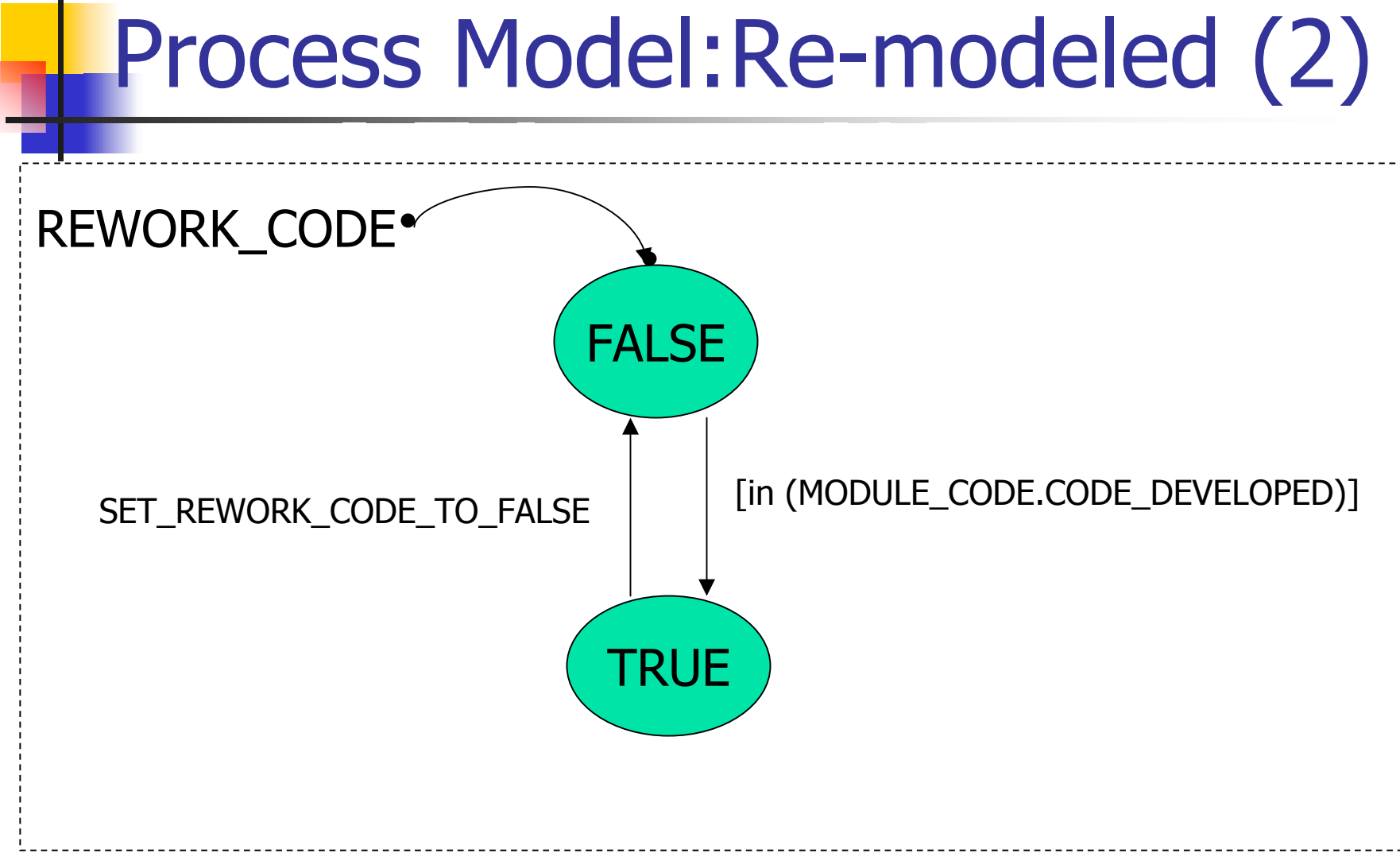

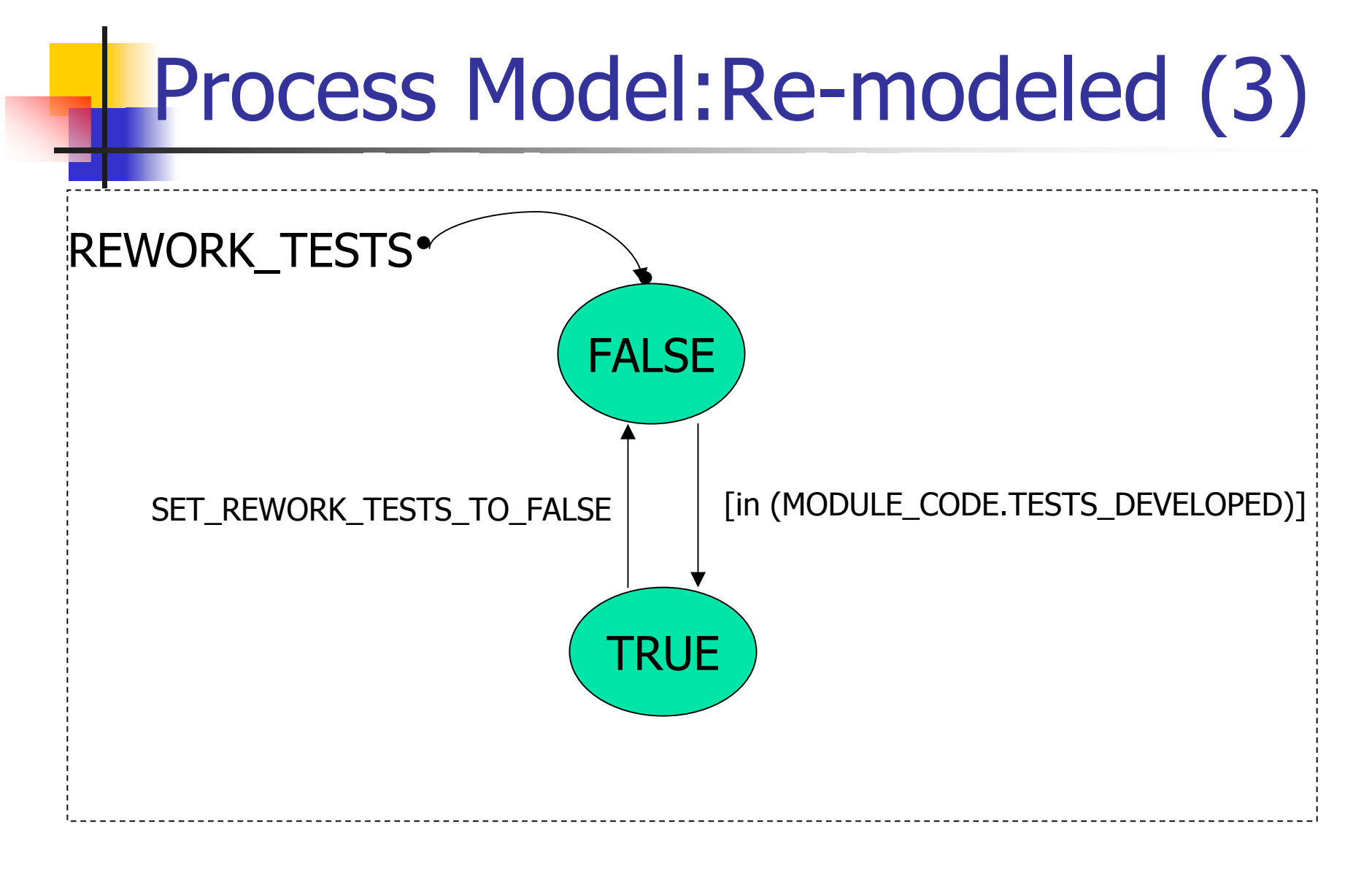

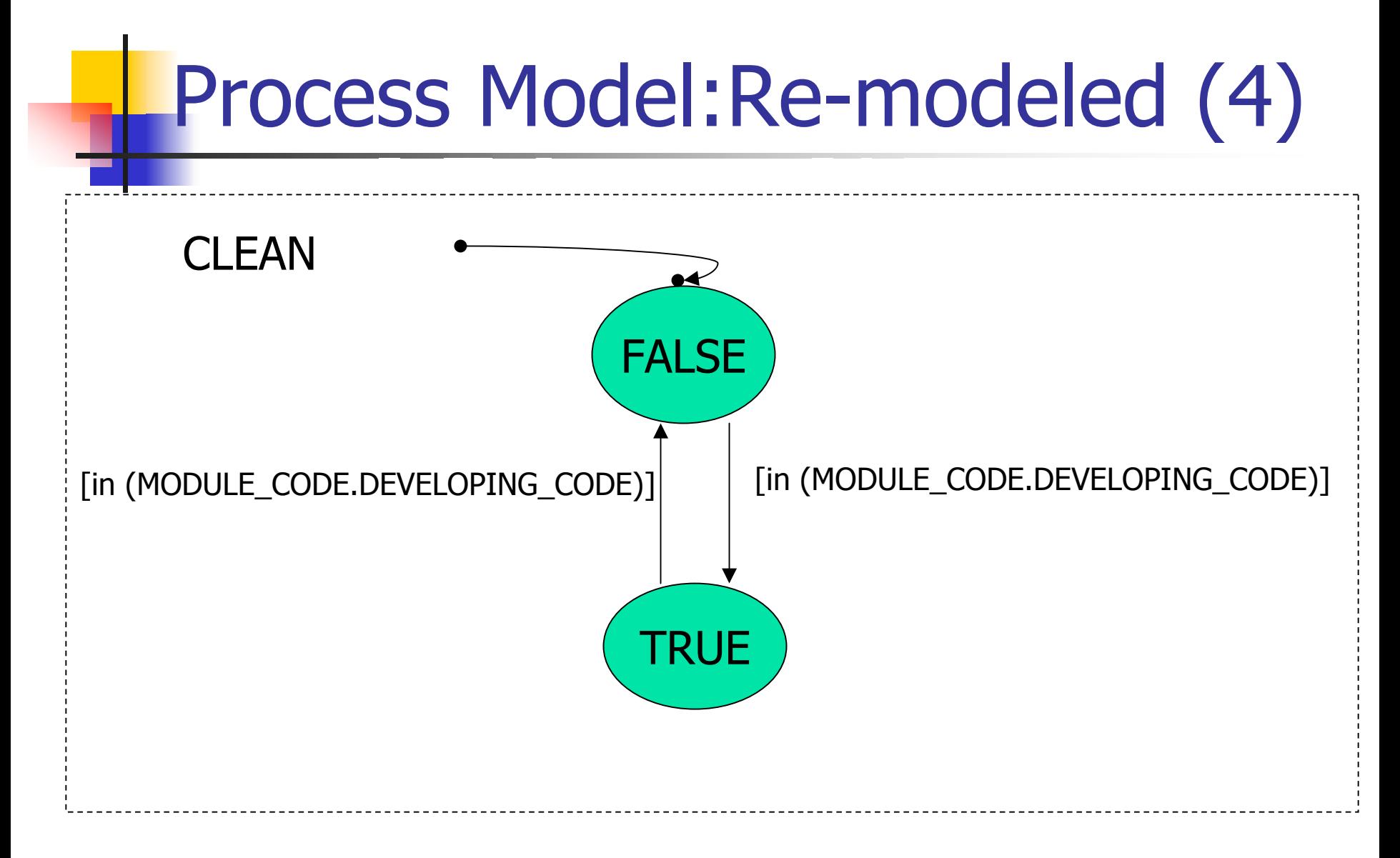

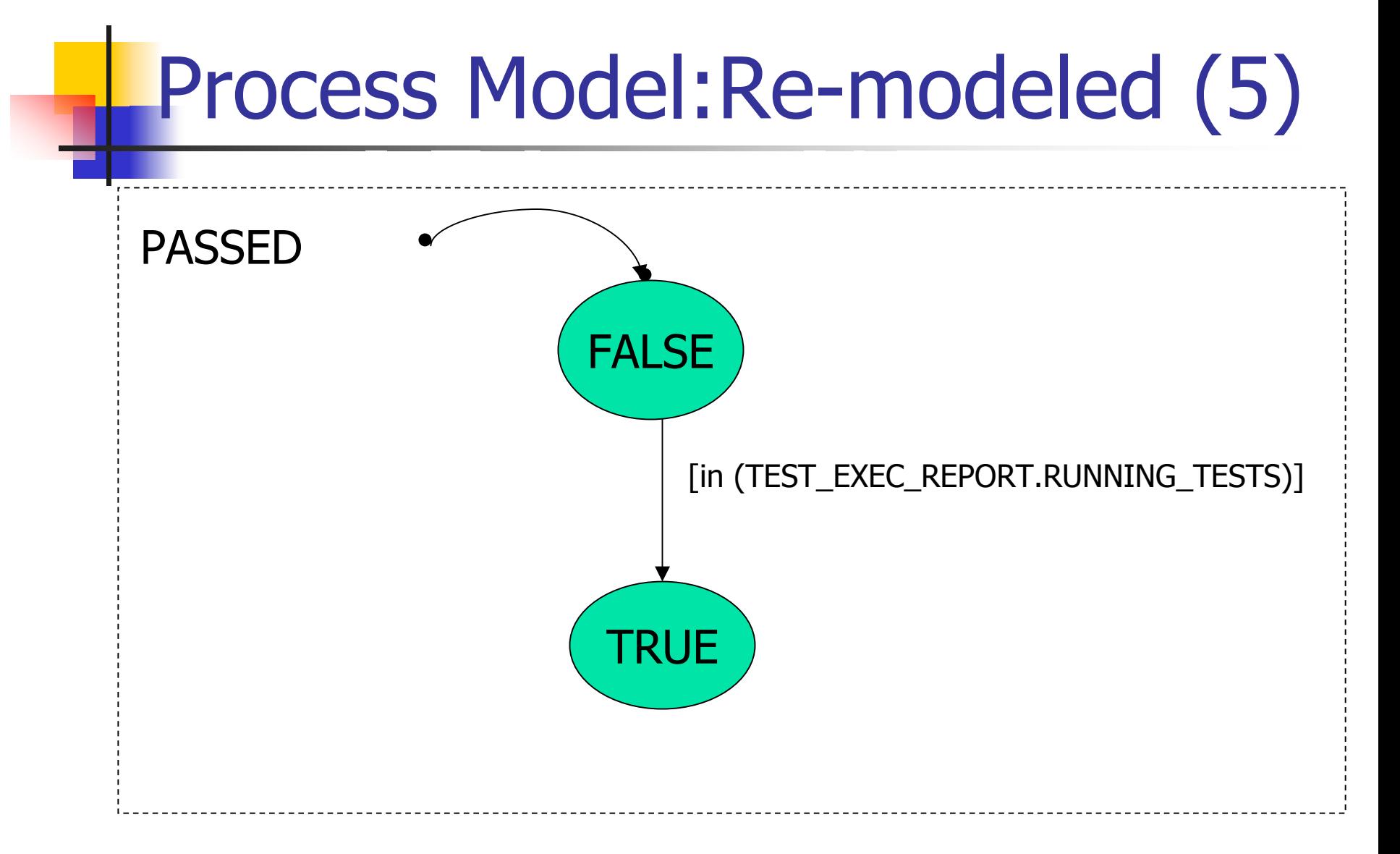

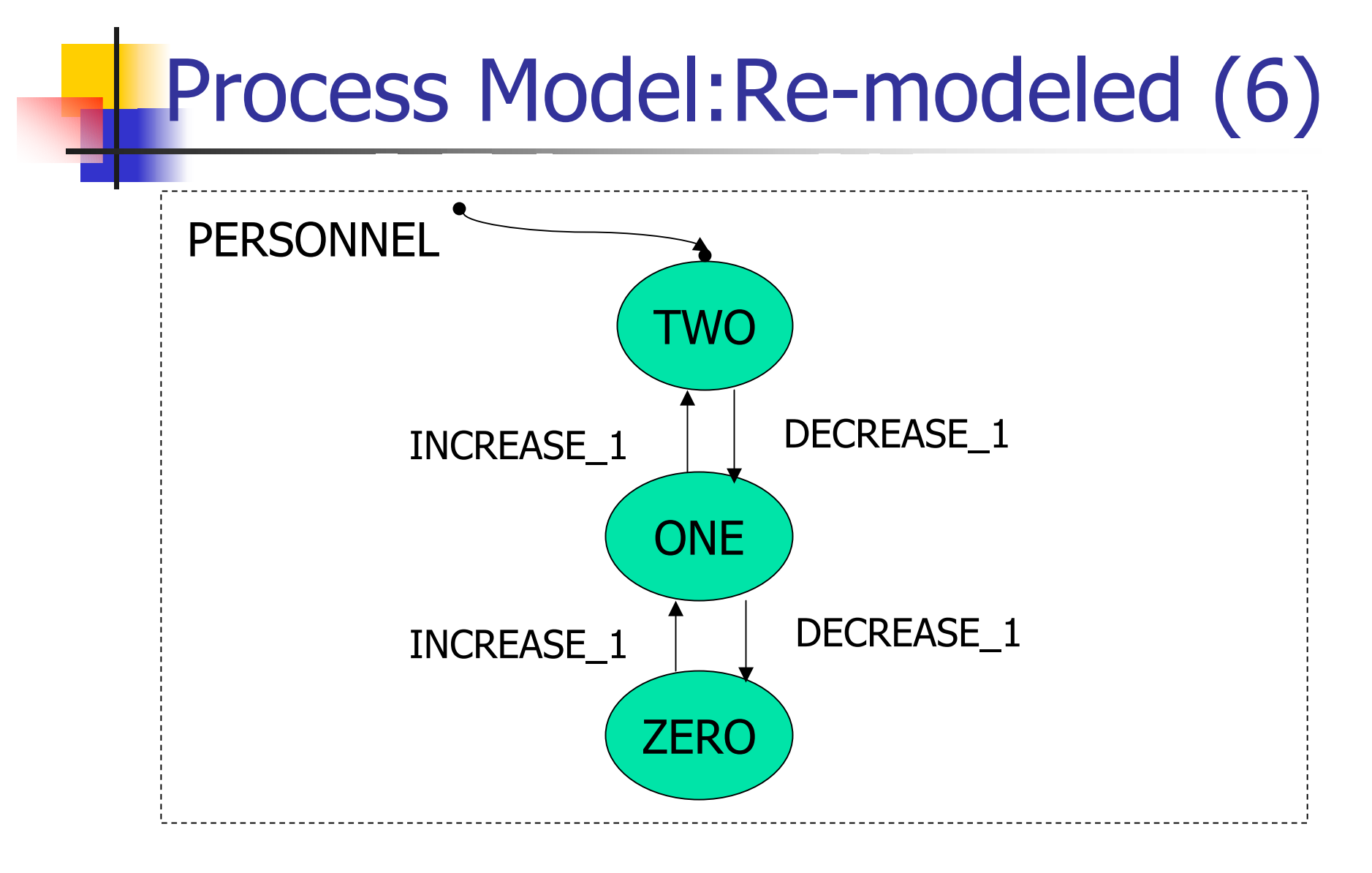

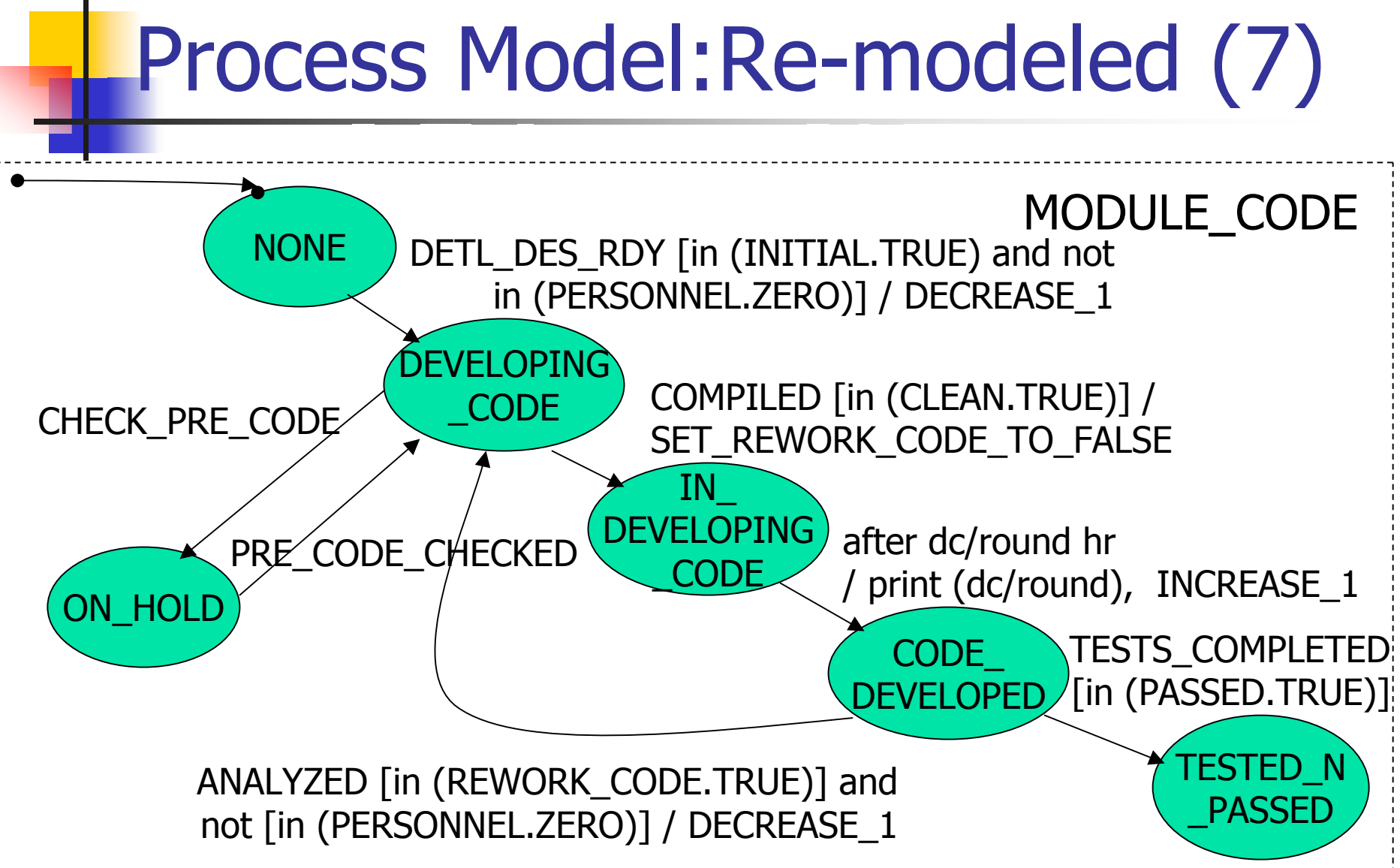

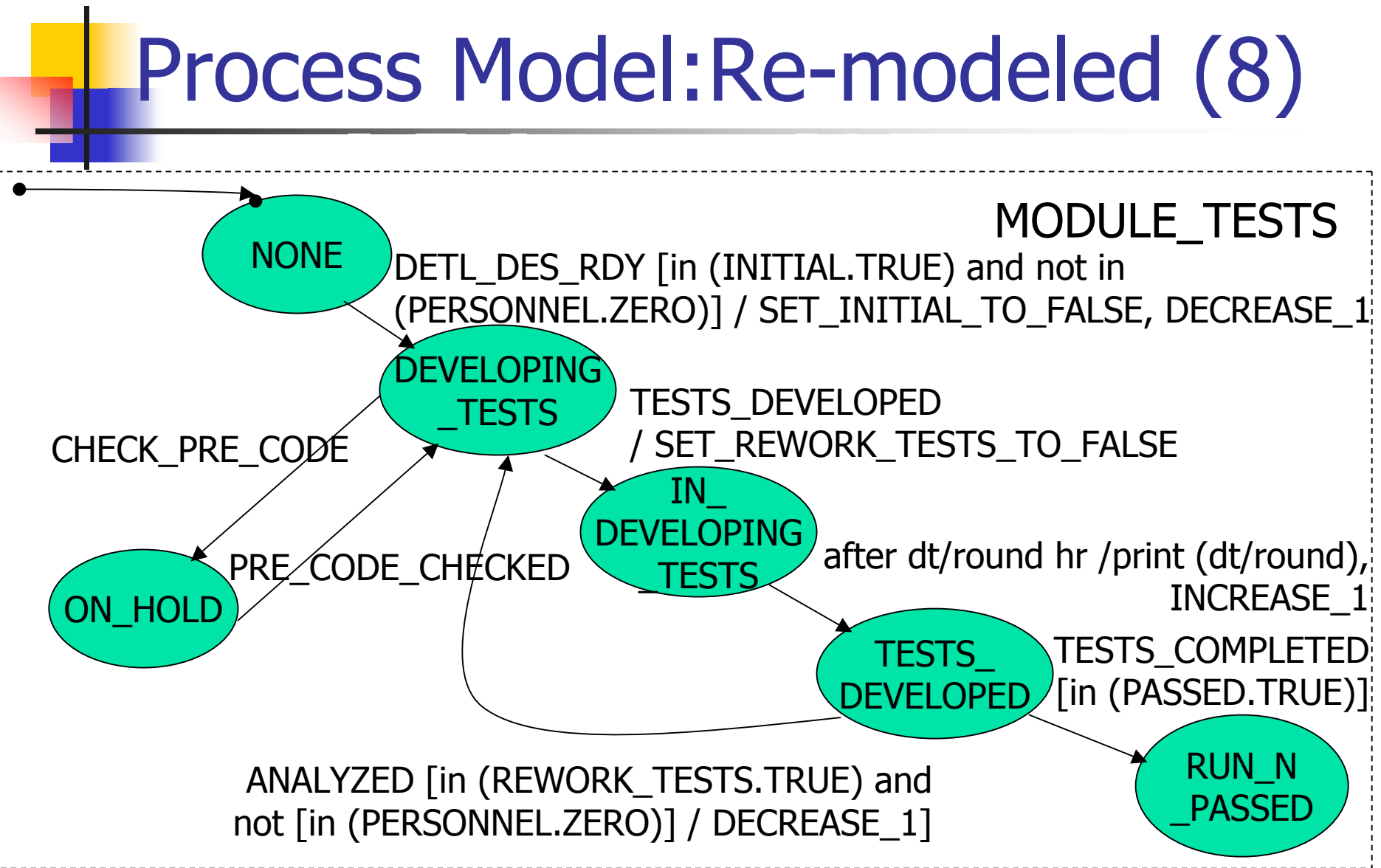

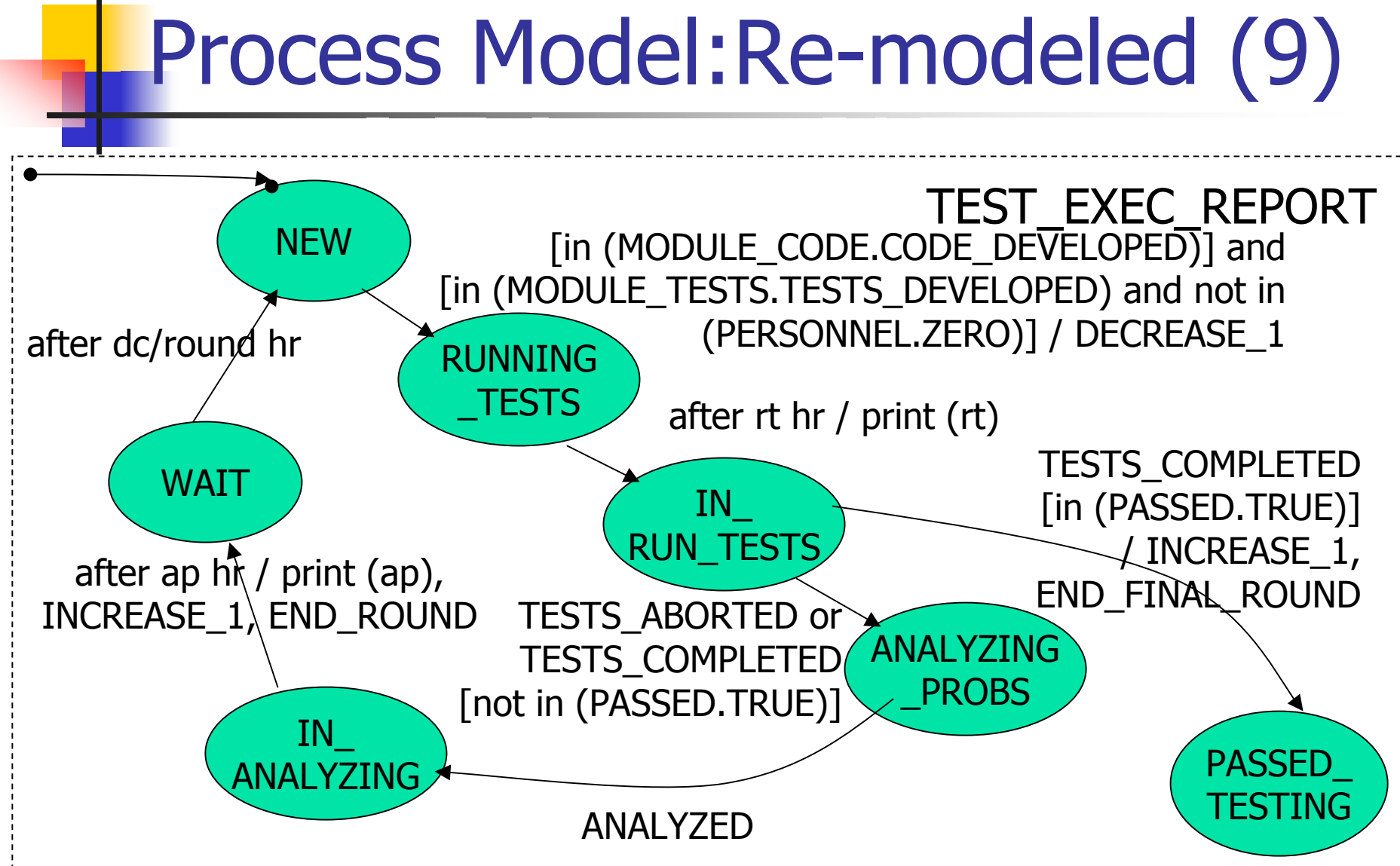

#### 19

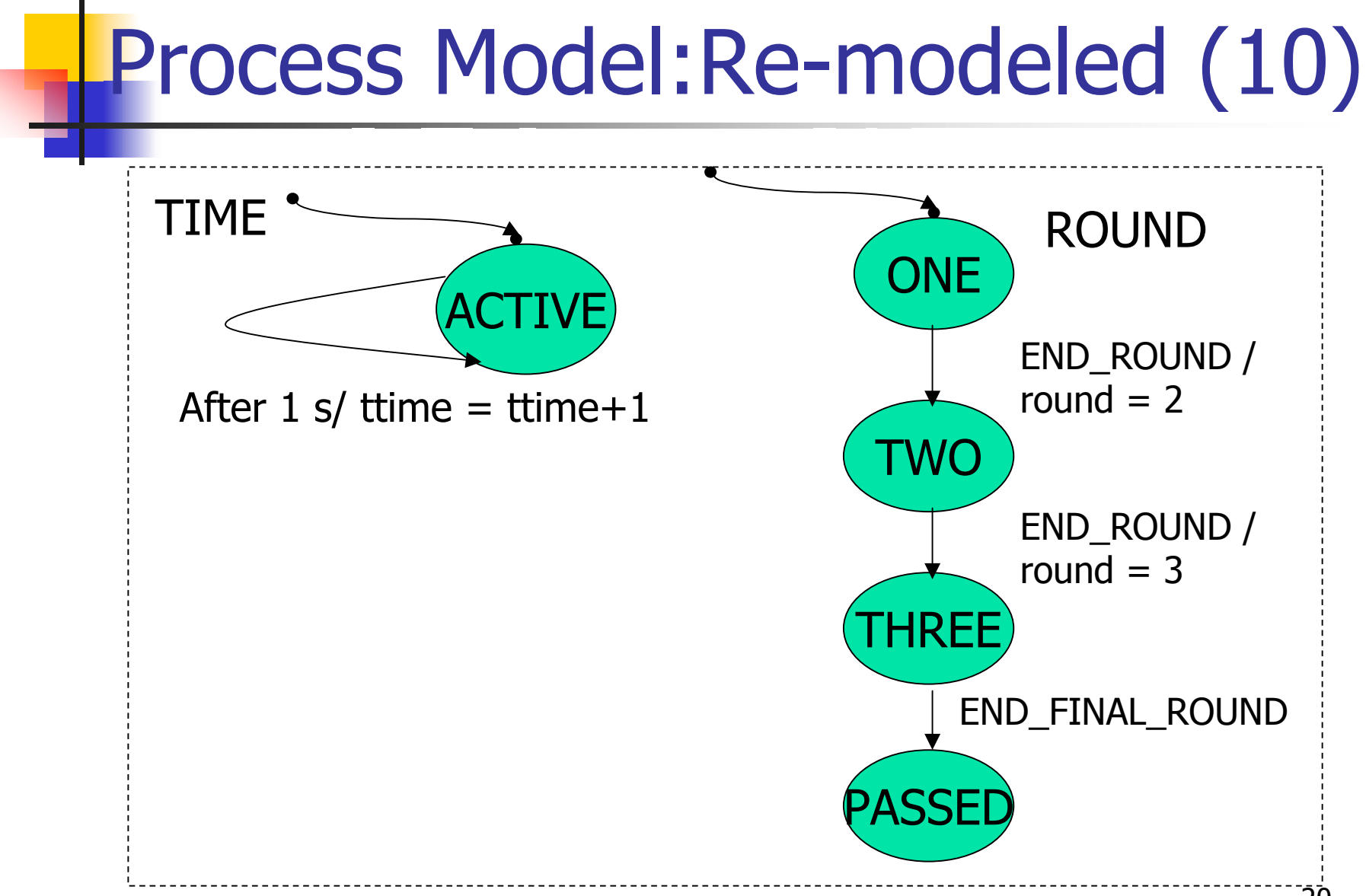

# The Unconstrained Process Model (UPM)

•These tasks correspond to the active states in the statechart model.

•The basic plan forecasts that after initial development of code and tests, test execution will uncover errors calling fo r the rework o f b oth code and tests at half their initial effort level.

• The second round of testing will uncover more errors, but only in the code, requiring one-quarter the initial effort to correct.

•The tests will then be passed on the third round. It has been assumed that each of these tasks is a one-person task that cannot be distributed among multiple workers.

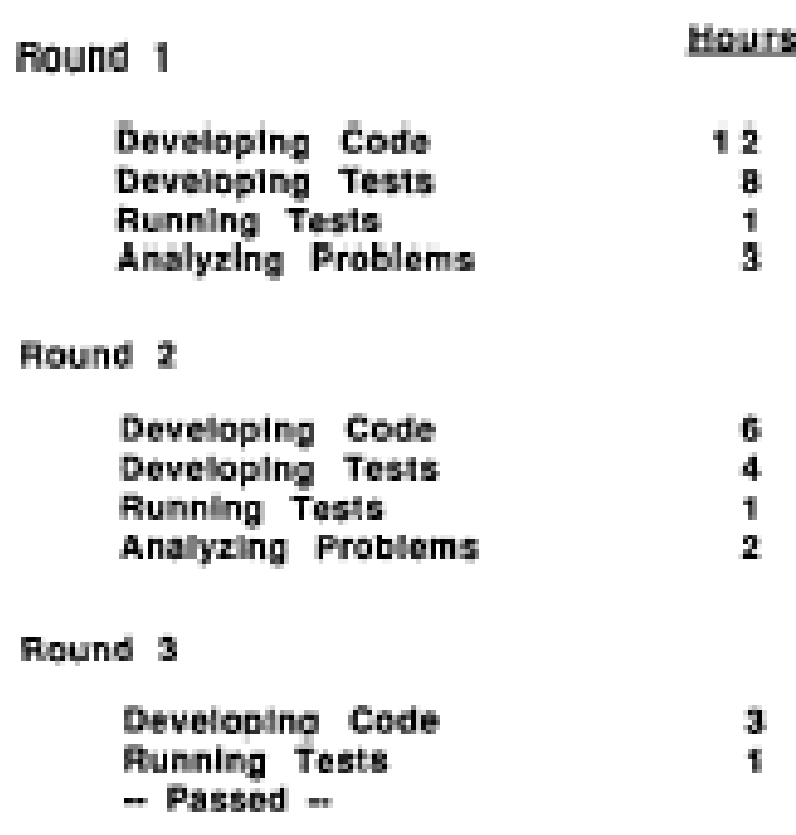

# Scheduling Considerations

- $\mathcal{C}^{\mathcal{A}}$  In the first round, development of code will take 12 hours, development of tests will take 8 hours, running the tests will take 1 hour, and analyzing problems in testing will take another 3 hours.
- **The second round takes half the time of the** first round and the third takes one-third the time.
- **Exception: Running the tests will always take** 1 hour

#### Process Simulation

- $\mathbb{R}^n$  Statechart Virtual Machine (SVM) has been used to simulate the software process.
- **SVM has been developed by Thomas H. Feng** (SOCS, McGill University) and was released in Feb 2003.

SIMULATOR CODE

**SIMULATE** 

## Simulation Results

- **Example 2 Currently, no interface has been defined** to generate the graphs automatically in SVM.
- **The output of the simulation is printed** in text files which have been imported into Excel.

# Simulation Results (1)

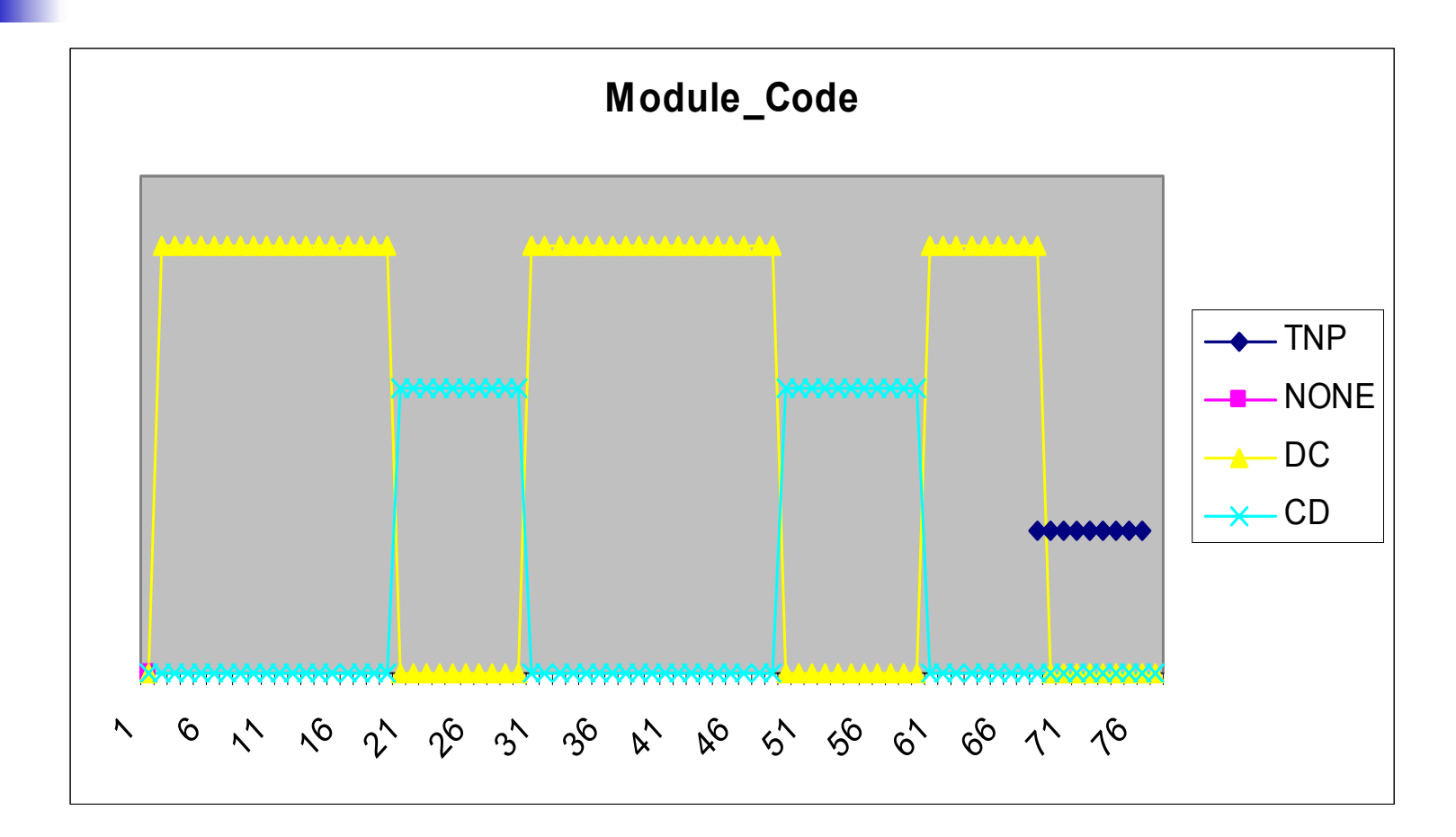

# Simulation Results (2)

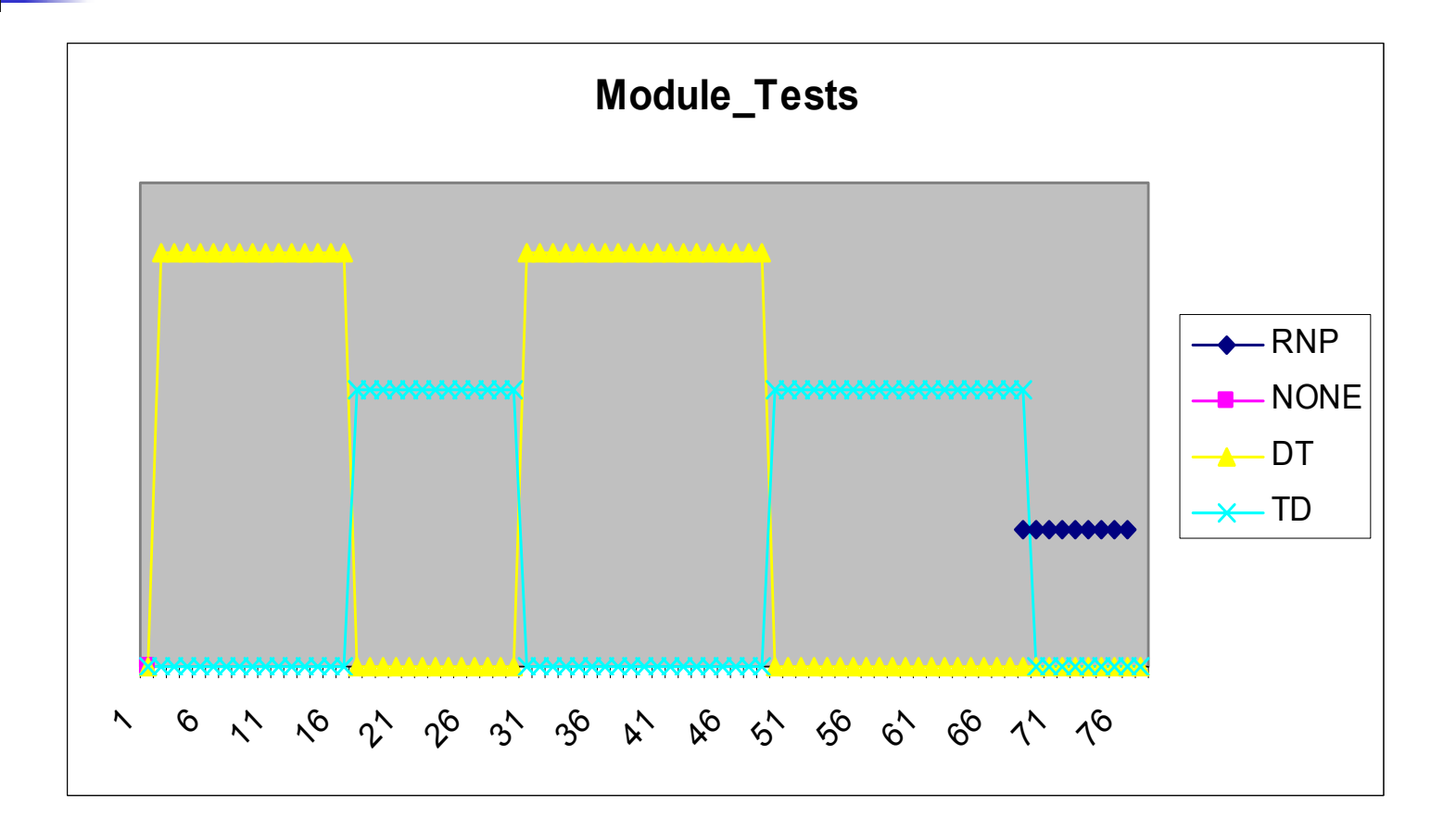

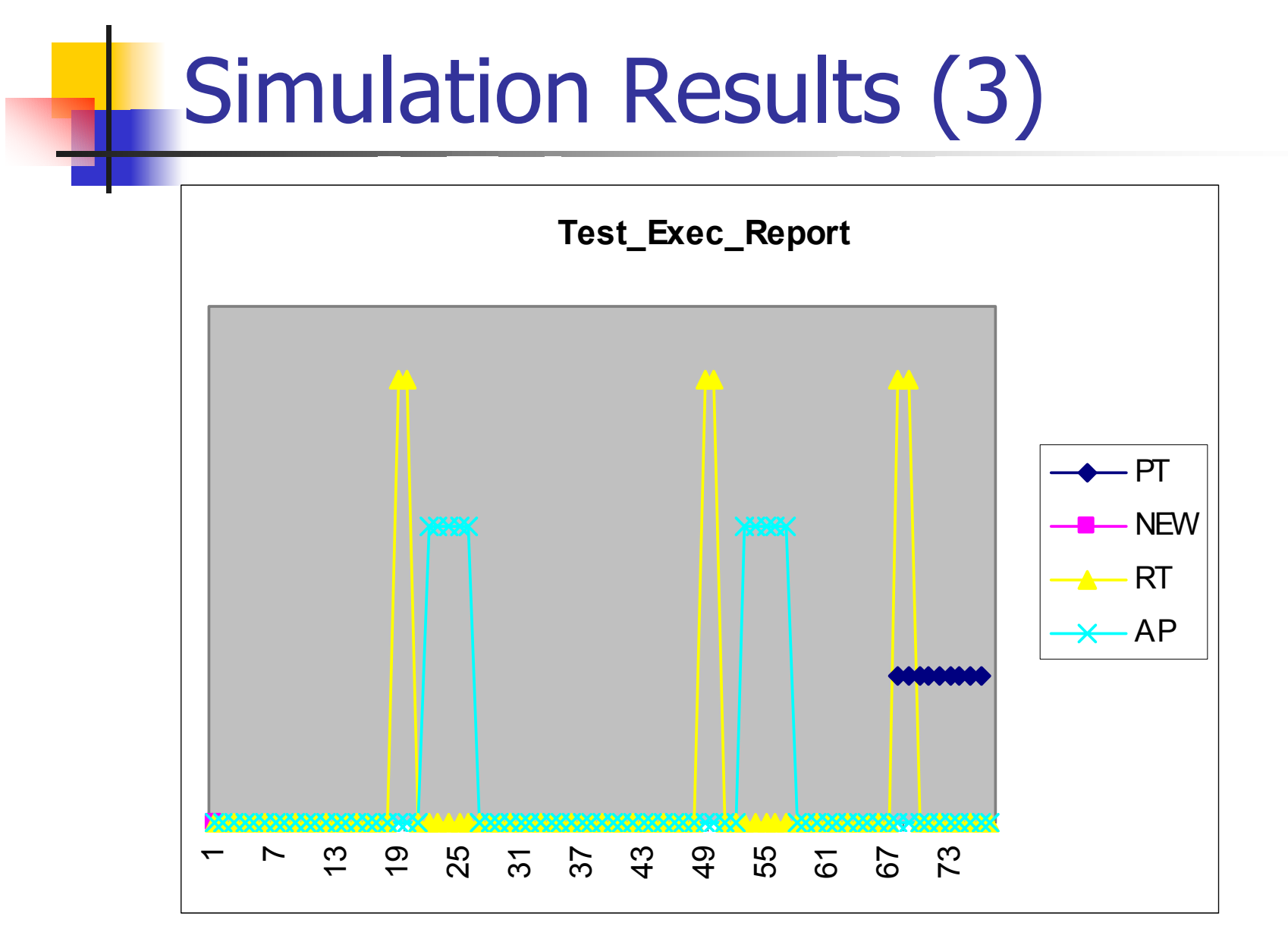

# Simulation Results (4)

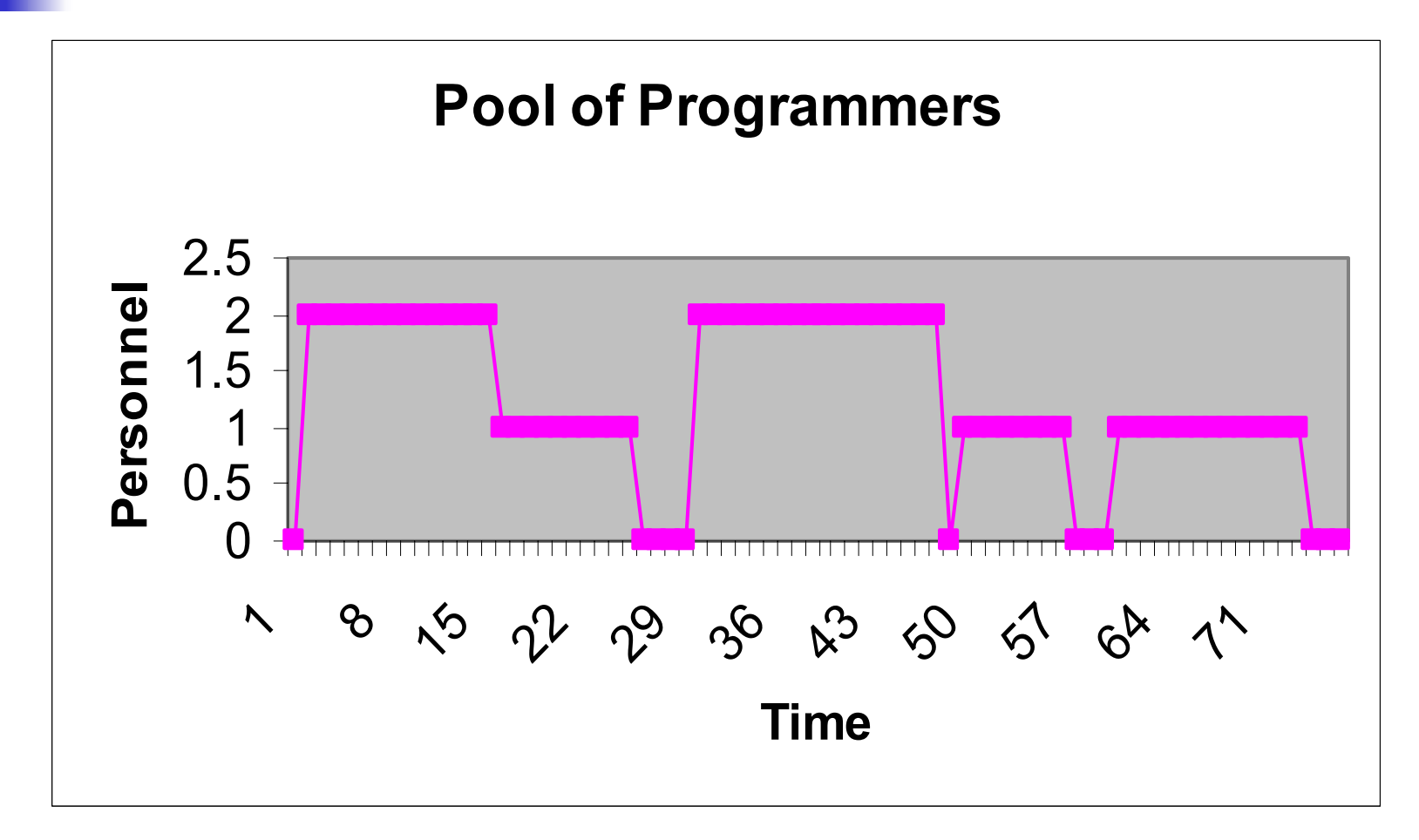

# Comparison of the Results

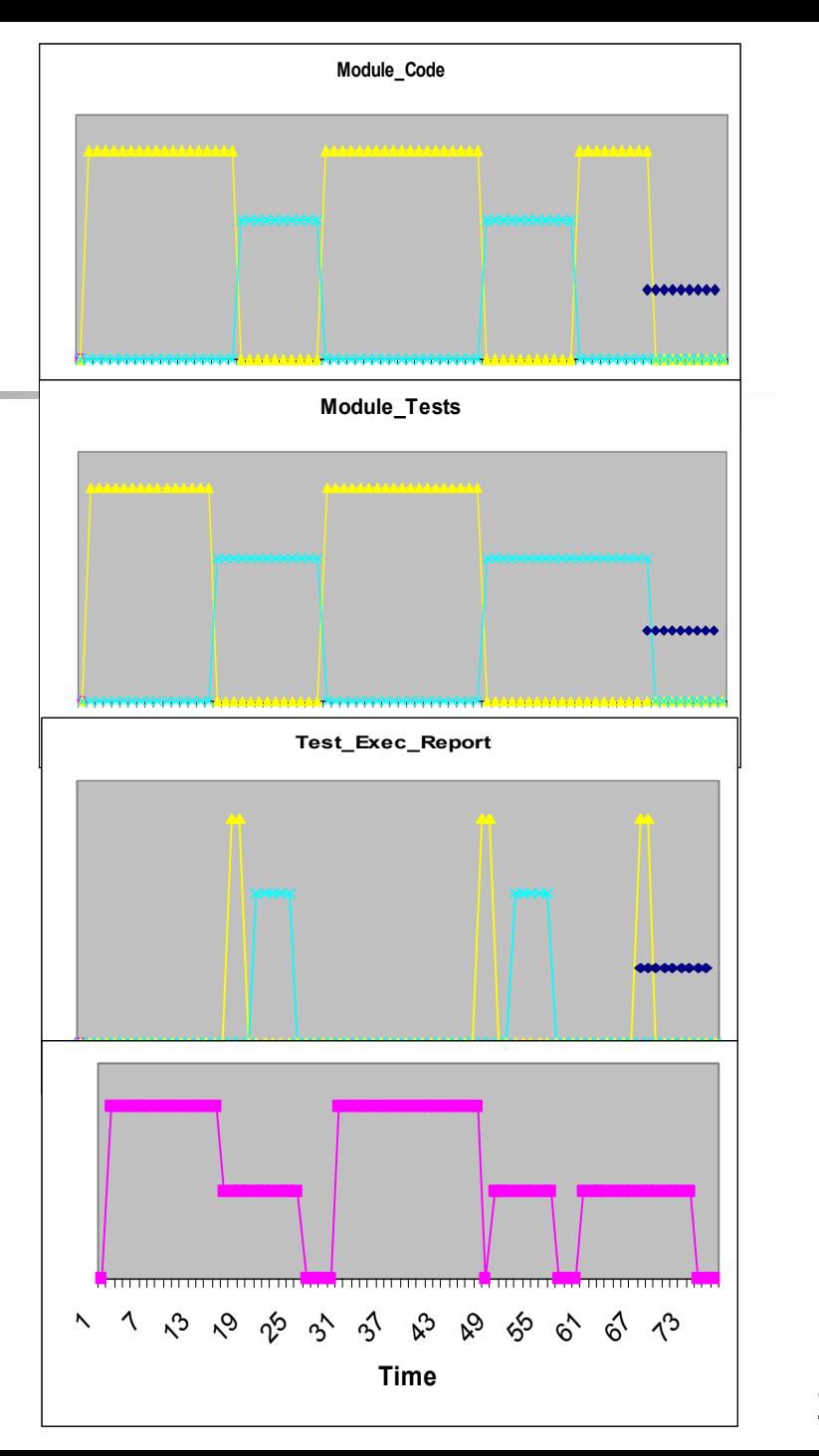

#### Example UPM

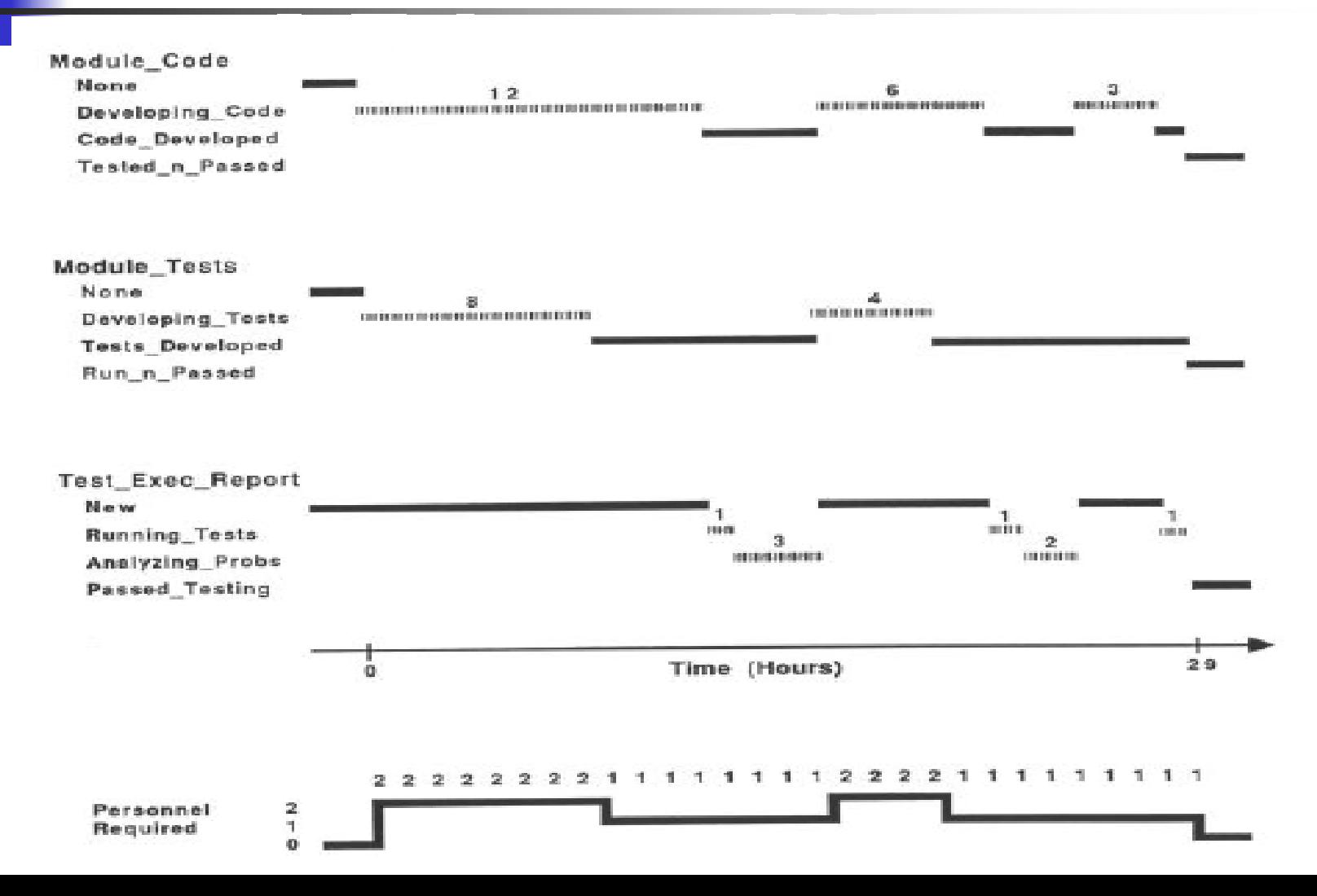

#### Example CPM

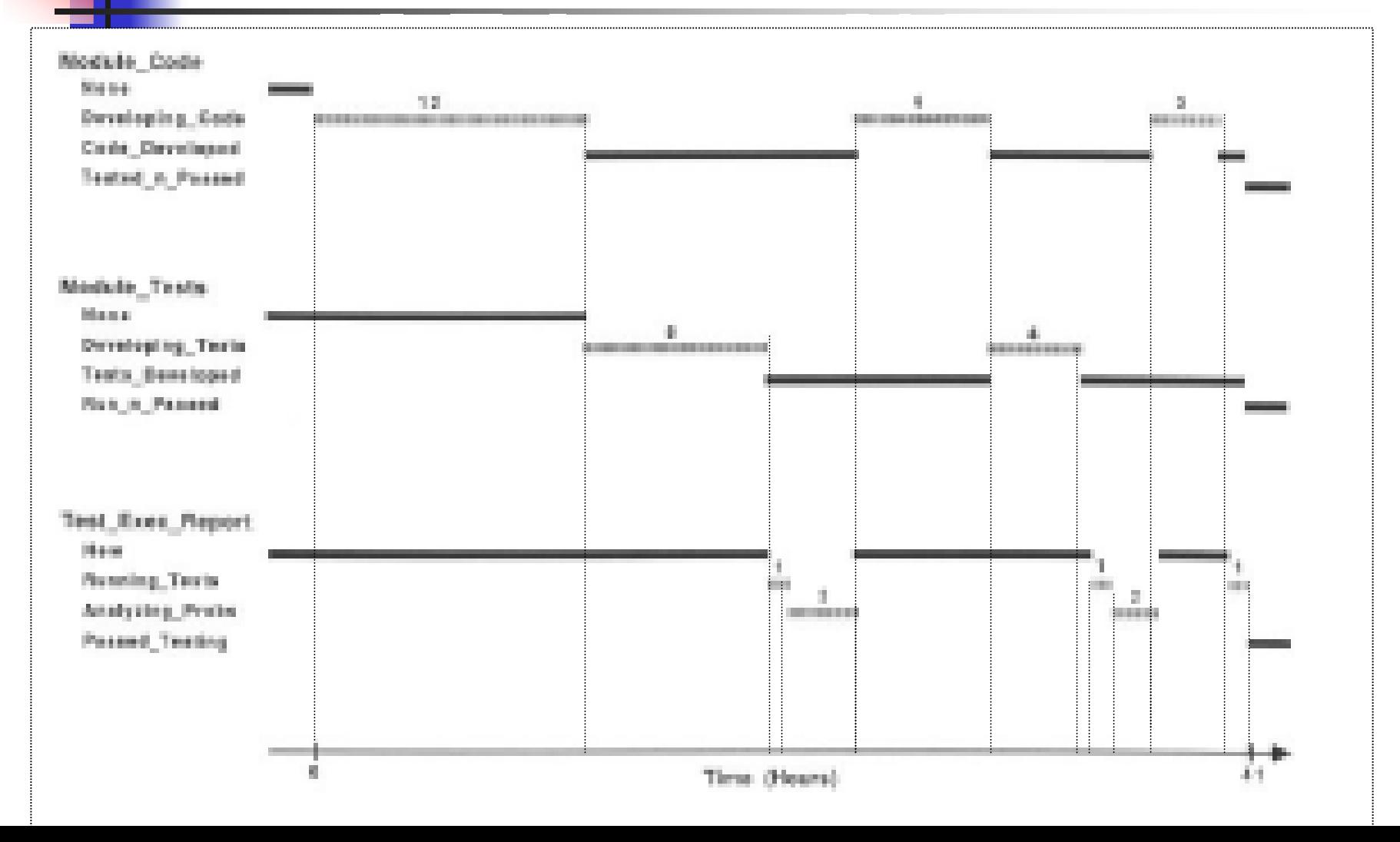

#### References

1. Watts S. Humphrey , Marc I. Kellner, Software process modeling: principles of entity process models, Proceedings of the 11th international conference on Software engineering, p.331-342, May 1989, Pittsburgh, Pennsylvania, United States http://portal.acm.org/citation.cfm?doid=74587.74631